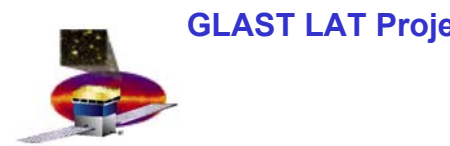

# **MC Tools MC Tools Introduction Part I Introduction Part I**

**GLAST Software Analysis Group Monday, August 12, 2002 Tracy Usher**

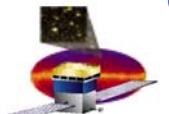

### **Root MC Output Classes Root MC Output Classes (As of August 12, 2002) (As of August 12, 2002)**

**There are four main Monte Carlo Root output classes:**

- $\mathcal{C}$  **McParticle**
	- –**In "full tree" mode, one for each stable particle produced in a given event**
	- **Contains basic information on the particle (see later)**
- $\mathcal{L}_{\mathcal{A}}$  **McPositionHit**
	- –**One (at least) for each sensitive volume traversed in the tracker**
	- **Contains basic hit information for these volumes (see later)**
	- – **In the event the particle interacts in a given sensitive volume, separate McPositionHits will be created for each piece of the interaction**

### $\mathcal{L}_{\mathcal{A}}$ **McIntegratingHit**

- –**Calorimeter version of McPositionHit**
- –**Not used in TkrRecon analysis, no further discussion (sorry!)**
- $\blacksquare$  **McEvent**
	- –**One per event**
	- **Contains pointers to the lists of the above classes**

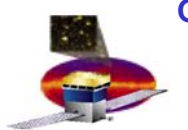

### **McParticle McParticle**

### **Main Information Access Methods Main Information Access Methods**

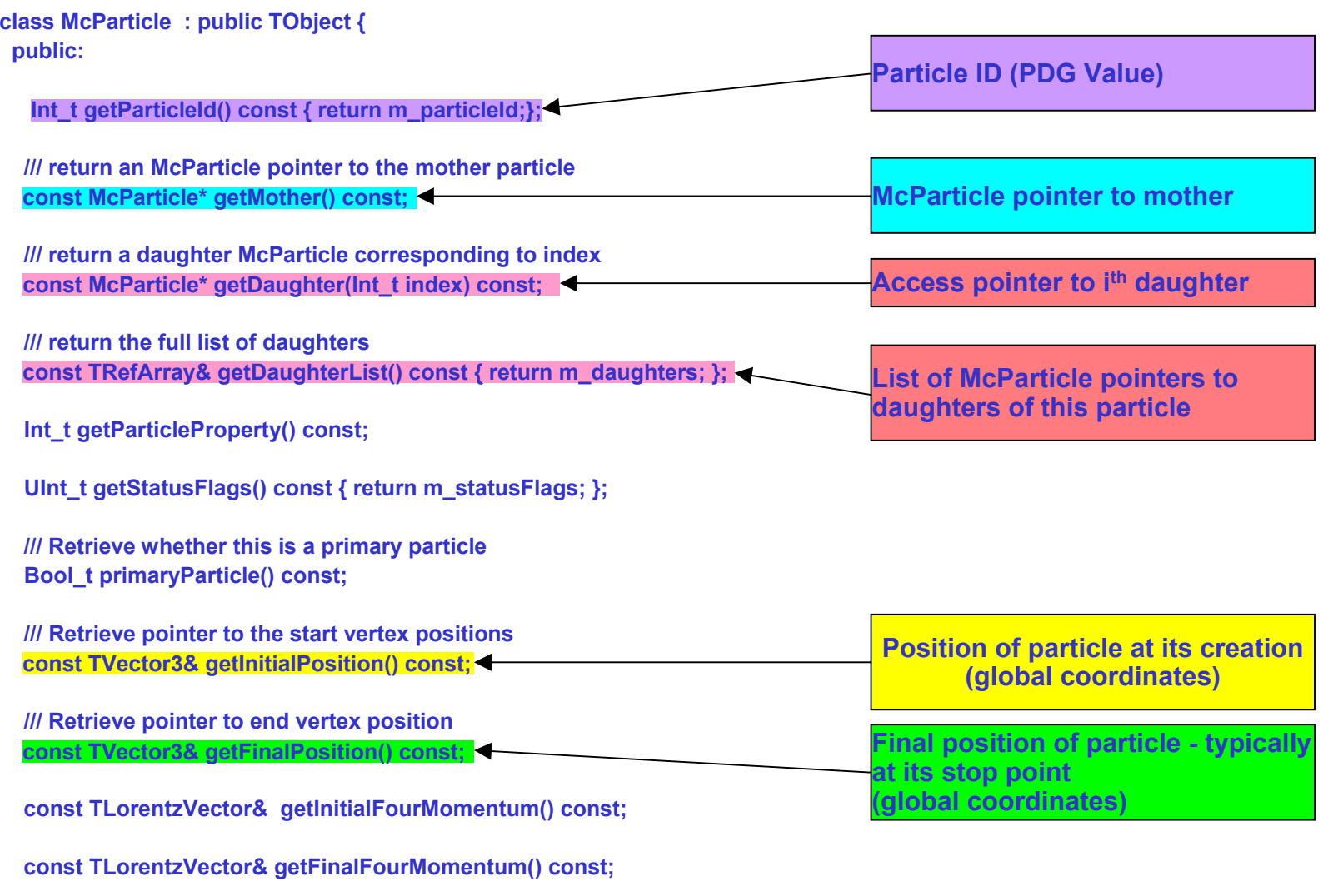

MC Tools Update – Tracy Usher 3 **};**

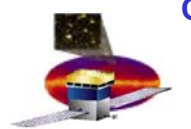

## **McPositionHit McPositionHit**

### **Main Information Access Methods**

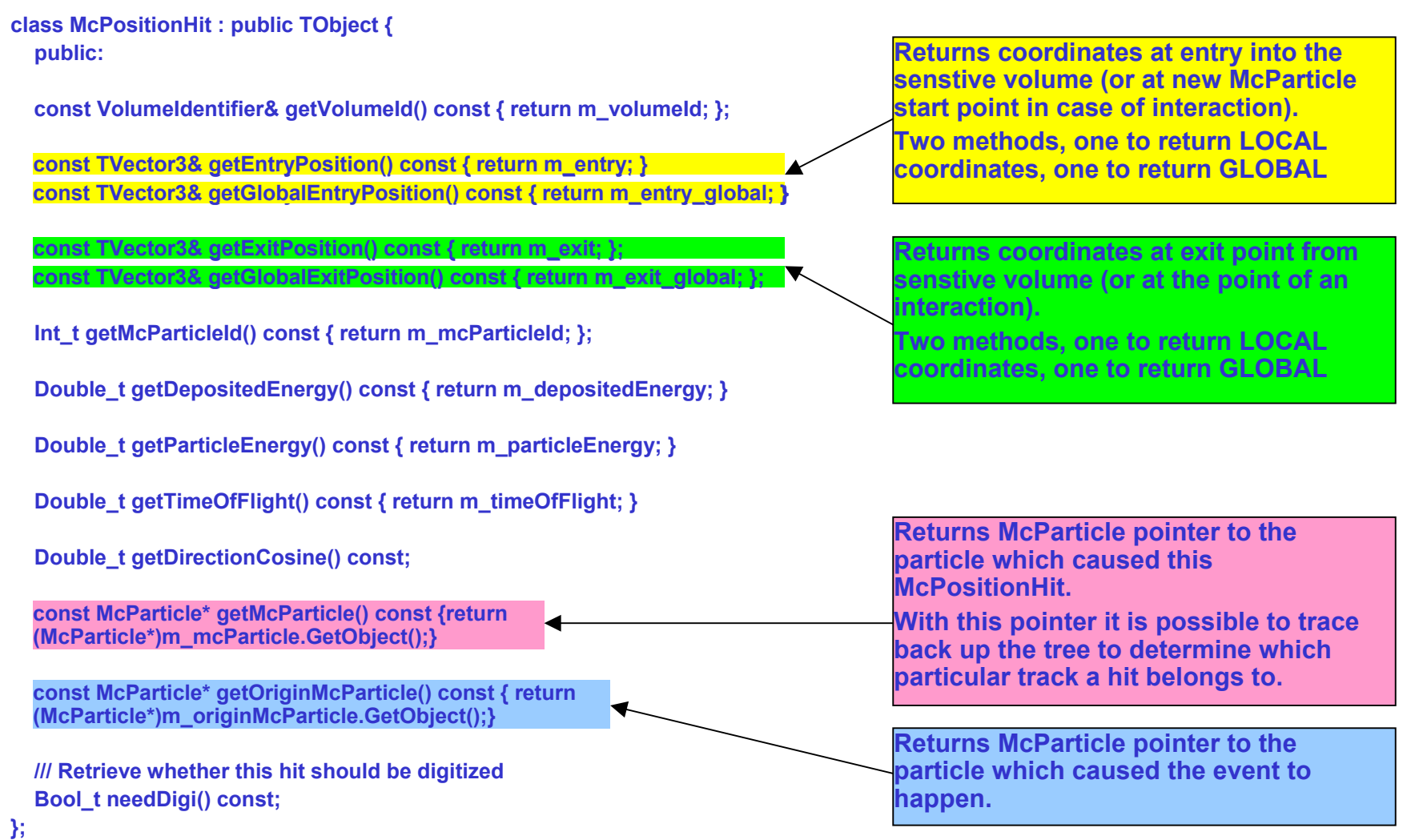

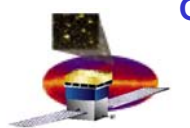

# **Augmenting Root MC Classes Augmenting Root MC Classes**

### **Relational tables**

- –**Relate Silicon strip hits/clusters to McPositionHits**
- –**Similarly for Calorimeter**
- **Coming Soon for Tracker**

#### $\mathcal{C}$ **Private Classes**

- – **McTrack**
	- •**Contains list of pointers to McPositionHits which contain the same McParticle parent**
	- **List may contain only one pointer (short range delta ray)**
	- **Used to relate list of McPositionHits belonging to individual tracks**
- – **McPair**
	- • **Contains pointers to McTracks for THE electron and THE positron resulting from the gamma conversion**
- – **Etc.**
	- •**Build upon these two classes to analyze events**
	- **Examples to follow attempt to compare Monte Carlo with TkrRecon**
		- **Circa Gleam v2r2p4**

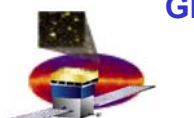

# **Side Note Side Note**

- $\overline{\phantom{a}}$  **All Mc root output classes are accessible from the root command line**
	- – **Need to be sure the mcRootData dll is set up for the root session**
		- **Run the package setup.bat file before running root**
		- **Issue a: iret <sup>=</sup> gSystem->Load("%MCROOTDATAROOT%/win32debug/mcRootData.dll"); from the root command line to load the library**
- $\mathcal{C}$  **Auxiliary classes also accessible in root**
	- **Use as part of a larger macro**
	- **Use as part of another dll accessible to root**
- $\mathcal{L}_{\mathcal{A}}$  **Also running from Visual Studio**
	- –**Earlier problems were due to a dll mismatch**
	- –**But prefer to debug in this environment, then run from command line**

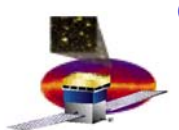

## **Example MC Track Plots Example MC Track Plots**

- П **MC Gammas**
	- **Energy = 100 MeV**
	- **Downward going**
- П **Top row: Number of secondary "McTracks" attached to primary electron (left column) or positron (right column).**
	- –**Blue shaded is Back section**
	- –**Green line is Front section**
- П **Bottom row: The number of McPositionHits associated with each McTrack**
	- – **Dominated by one and two hits**
	- –**Very short range delta rays**
	- – **Resolution problem for track hits?**

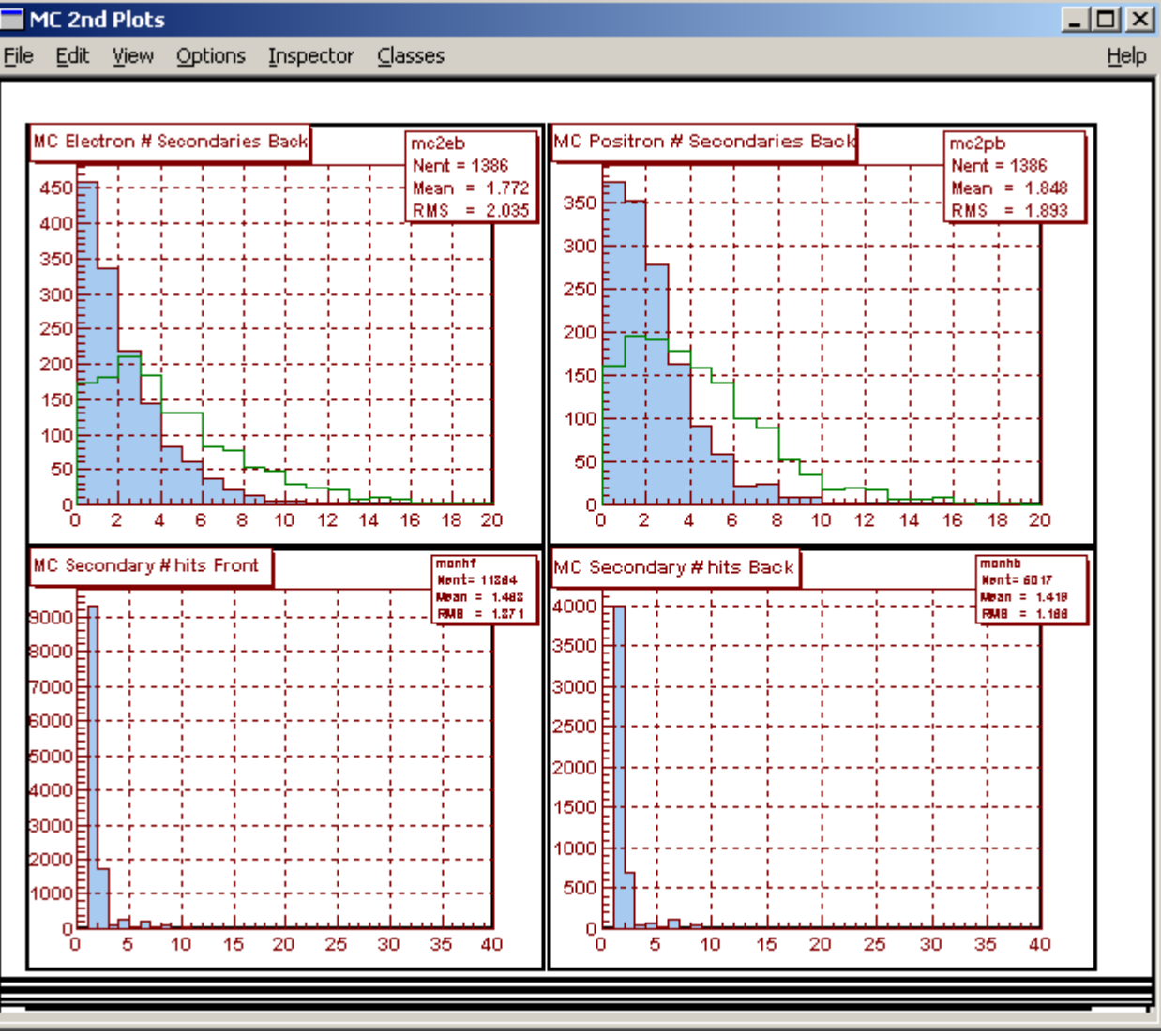

MC Tools Update – Tracy Usher 7

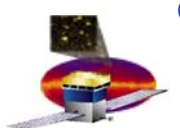

# **Example MC Track Plots Example MC Track Plots**

- П **MC Gammas**
	- **Energy = 100 MeV**
	- **Downward going**
- П **Top row: Opening angle of electron and positron at gamma conversion point**
	- –**Before any material effects**
	- –**Mean ~47 mr at 100 MeV**
- П **Second row: The opening angle seen by the tracker** 
	- – **Form vector from first two hits in tracker for electronand positron (from McPositionHits)**
	- – **Determine angle between these two vectors**
	- –**Mean ~15 mr at 100 MeV**
	- –**Blue is Front section**
	- –**Green is Back section**
- **Third Row: Angle between electron (or positron) at creation versus measured vector in Tracker**

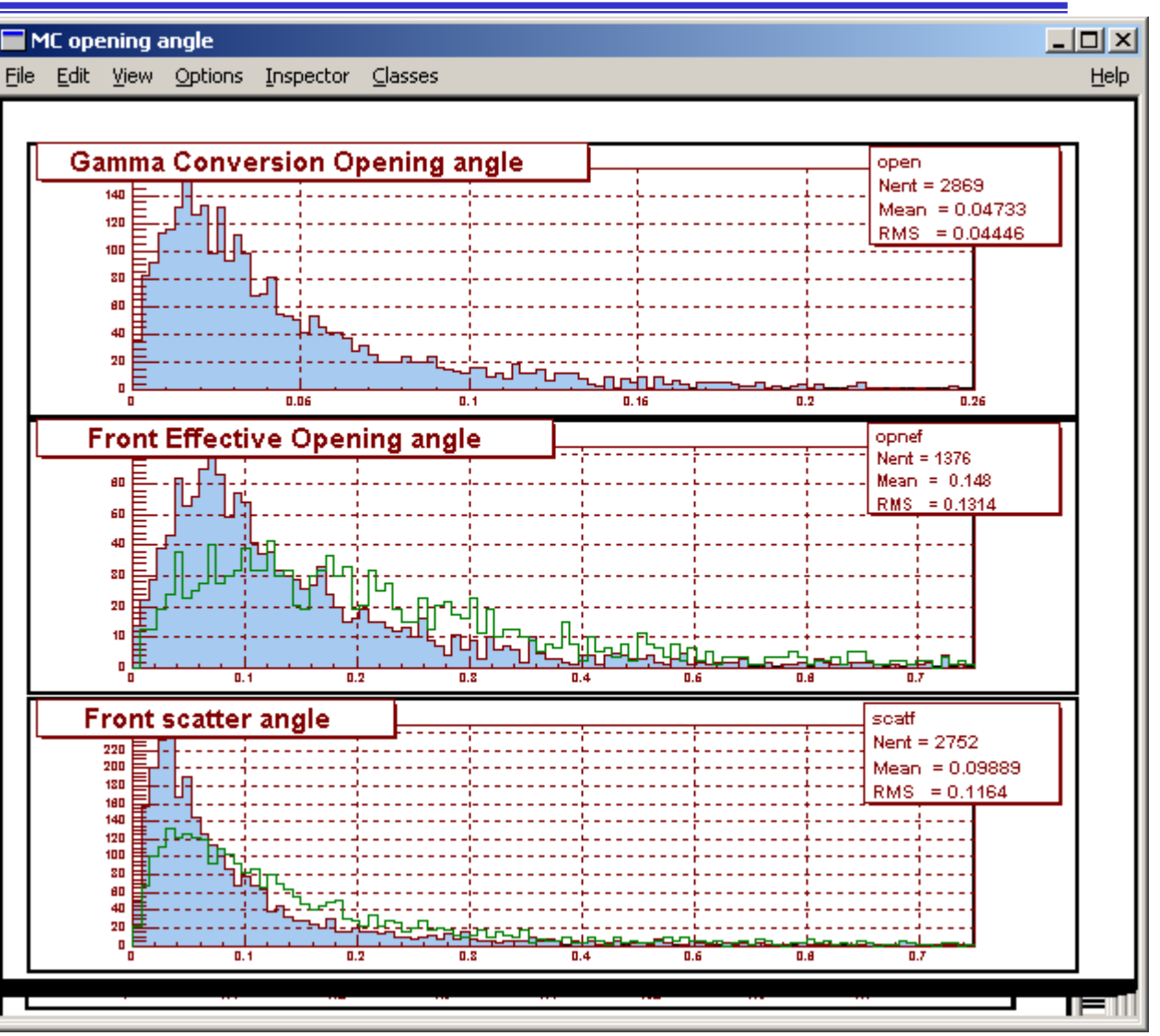

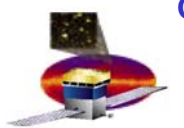

# **MC / Reconstruction Comparisons MC / Reconstruction Comparisons**

- **MC Gammas**
	- –**Energy = 100 MeV**
	- –**Downward going**
- **Left Column is for Front section of tracker**
- **Right Column is for the Back section**
- ш **First row is number of tracks/event**
- **Second row is number of hits/Track**
- ш **Third row is pointing resolution**
- **Blue filled histograms are reconstruction**
- **Green lines are MC estimates**

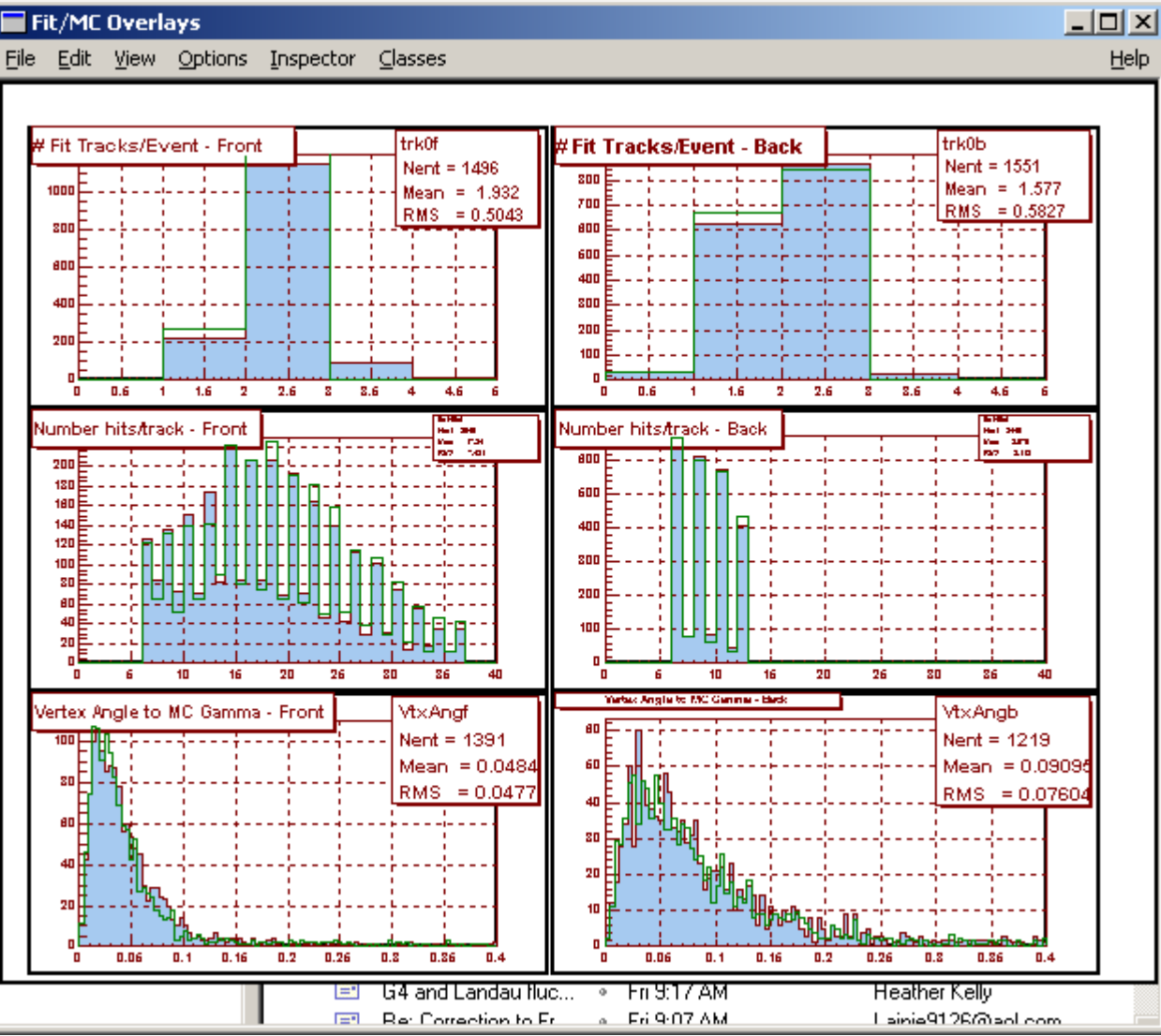

MC Tools Update – Tracy Usher 9

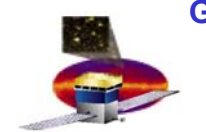

## **Plans/Ideas/Etc. Plans/Ideas/Etc.**

- $\overline{\phantom{a}}$  **Work in Progress!!!**
	- –**Not going as fast as I would like either…**
- $\mathcal{C}$  **Plans:**
	- – **Continue developing tools to help understand tracking reconstruction issues**
		- **Track resolvability**
		- **Track lengths versus energy**
		- **Number expected tracks versus energy**
		- **Number of secondaries expected**
		- **Etc.**
	- – **Gamma (versus Track) reconstruction issues**
		- **In particular, how above affect resolution**
		- **What are the most effective cuts?**
	- –**Come back to questions of "requirements" for track reconstruction**
- $\mathcal{L}_{\mathrm{eff}}$ **Ideas / suggestions welcome!!**